Link do produktu:<https://www.pcomp3000.pl/tp-link-wr802n-router-wifi-n300-1xwanlan-microusb-p-9257.html>

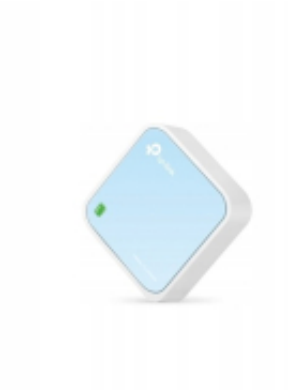

# TP-LINK WR802N Router WiFi N300 1xWAN/LAN microUSB

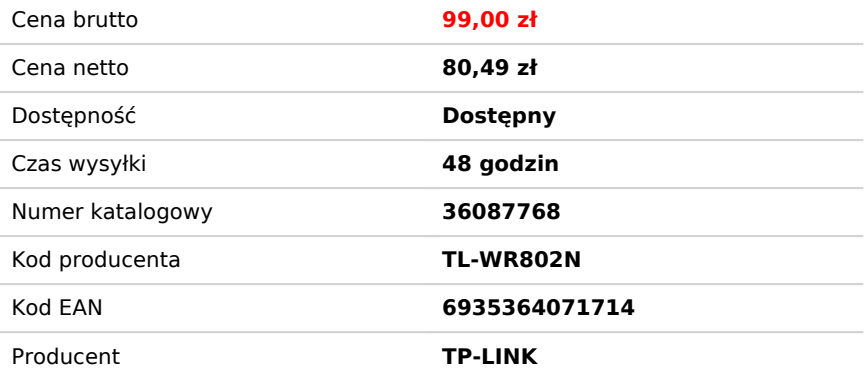

### Opis produktu

# TP-LINK WR802N Router WiFi N300 1xWAN/LAN microUSB

#### Nano router bezprzewodowy, standard N, 300 Mb/s

- Połączenia Wi-Fi o prędkości 300 Mb/s, w pełni wystarczającej do strumieniowej transmisji wideo, gier online i telefonii internetowej.
- Kieszonkowy rozmiar praktyczne rozwiązanie do użytku w domu oraz w podróży.
- Wiele trybów działania Router, AP, Klient, Router, Repeater i Hotspot.
- Port micro-USB daje wybór metody zasilania skuteczny będzie zarówno zasilacz, jak i port USB komputera
- Bezproblemowa instalacja, która trwa tylko kilka minut.

### Wiele trybów pracy

#### **Idealny router do użytku w domu i w podróży**

Wychodząc naprzeciw wszystkim wymaganiom stawianym sieci bezprzewodowej router TL-WR802N może pracować w wielu różnych trybach — w trybie routera, hotspotu, wzmacniacza sygnału, klienta i punktu dostępowego — co czyni go urządzeniem niemal uniwersalnym.

# **Tryb routera**

Błyskawicznie tworzy prywatną sieć bezprzewodową i zapewnia dostęp wielu urządzeniom Wi-Fi jednocześnie. Idealne rozwiązanie dla przestrzeni hotelowych.

# **Tryb hotspotu**

Podłączenie urządzenia do routera w trybie zewnętrznego punktu dostępowego WISP zapewnia bezprzewodowy dostęp do Internetu.

# **Tryb wzmacniacza sygnał**

Wzmocnienie sygnału sieci Wi-Fi zdecydowanie zwiększa jej zasięg.

# **Tryb klienta**

Umożliwia dostęp do sieci Wi-Fi urządzeniom, które obsługują tylko połączenia przewodowe.

## **Tryb punktu dostępowego**

Tworzy sieć bezprzewodową dla urządzeń Wi-Fi.

# Poręczny i kompaktowy - niezbędny sprzęt do użytku domowego i wierny towarzysz podróży

TL-WR802N to prawdopodobnie najmniejszy router bezprzewodowy na świecie. Obsługa tego poręcznego urządzenia jest bardzo łatwa, dlatego jego zakup to świetne rozwiązanie dla podróżników, studentów i każdego, kto żyje w biegu.

## Wiele opcji zasilania

TL-WR802N zasilisz zarówno dołączonym do urządzenia zasilaczem, jak i zwykłą ładowarką do smartfona oraz przez port USB.

# **SPECYFIKACJA**

## URZĄDZENIA BEZPRZEWODOWE

- **Standardy:** Wi-Fi 4, IEEE 802.11n/b/g 2,4 GHz
- **Prędkości sieci WiFi:** N300; 2,4 GHz: 300 Mb/s (802.11n)
- **Zasięg sieci WiFi:** Domy 2-pokojowe; 2 zintegrowane anteny
- **Wydajność sieci WiFi:** Standardowa
- **Tryby pracy:** Router Mode, Access Point Mode, Range Extender Mode, Client Mode, Hotspot Mode (WISP Mode)

### BEZPIECZEŃSTWO TRANSMISJI

- **Ochrona sieci:** Zapora sieciowa SPI, Kontrola dostępu, Wiązanie adresów IP i MAC, Application Layer Gateway
- **Funkcja Guest Network:** Sieć dla gości 2,4 GHz
- **Szyfrowanie sieci WiFi:** WEP, WPA, WPA2, WPA/WPA2-Enterprise (802.1x)

### CECHY SPRZĘTOWE

- **Procesor:** Procesor jednordzeniowy
- **Porty Ethernet:** 1 port WAN/LAN 10/100 Mb/s
- **Przyciski:** Reset
- **Zasilanie:** 5 V □ 1 A

#### OPROGRAMOWANIE

- **Protokoły:** IPv4, IPv6
- **Kontrola rodzicielska:** Filtrowanie adresów URL, Czasowe ograniczenia dostępu
- **Typy sieci WAN:** Dynamiczne przydzielanie adresów IP, Statyczne przydzielanie adresów IP, PPPoE, PPTP, L2TP
- **Quality of Service:** Priorytety QoS dla urządzeń
- **Przekierowanie NAT:** Serwer wirtualny, Port Forwarding, Port Triggering, DMZ, UPnP
- **IPTV:** IGMP Proxy
- **DHCP:** Rezerwacja adresów, Lista klientów DHCP, Serwer
- **DDNS:** NO-IP, Comex, DynDNS
- **Zarządzanie:** Aplikacja Tether, Strona zarządzania

#### INNE

- **Wymiary (S×G×W):** 57 × 57 ×18 mm (2,2 × 2,2 × 0,7 cali)
- **Zawartość opakowania:** Router Wi-Fi TL-WR802N, Zasilacz, Kabel USB, Kabel Ethernet RJ45, Instrukcja szybkiej instalacji, Płyta CD
- **Wymagania systemowe:** Internet Explorer 11+, Firefox 12.0+, Chrome 20.0+, Safari 4.0+ lub inna przeglądarka z włączoną obsługą JavaScript, Modem kablowy lub DSL (jeśli jest to wymagane), Umowa z dostawcą usług internetowych (dostęp do Internetu)
- **Certyfikaty:** FCC, CE, RoHS
- **Środowisko pracy:** Dopuszczalna temperatura pracy: 0℃~40℃ (32℉ ~104℉); Dopuszczalna temperatura przechowywania: -40℃~70℃ (-40℉ ~158℉); Dopuszczalna wilgotność powietrza: 10%~90%, bez kondensacji; Dopuszczalna wilgotność przechowywania: 5%~90%, bez kondensacji

### DANE UZYSKANE PODCZAS TESTÓW

- **Moc transmisji WiFi:** CE: <20 dBm (2,4 GHz); FCC: <30 dBm
- **Czułość odbierania sygnału WiFi:** 270M: -70 dBm@10% PER; 130M: -75 dBm@10% PER; 108M: -88 dBm@10% PER; 54M: -78 dBm@10% PER; 11M: -100 dBm@8% PER; 6M: -92 dBm@10% PER; 1M: -100 dBm@8% PER